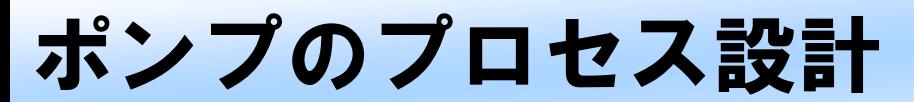

## ポンプ周りのプロセスフロー

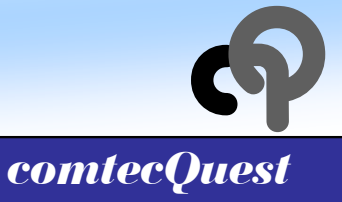

*Suction Drum*

*Process Drum*

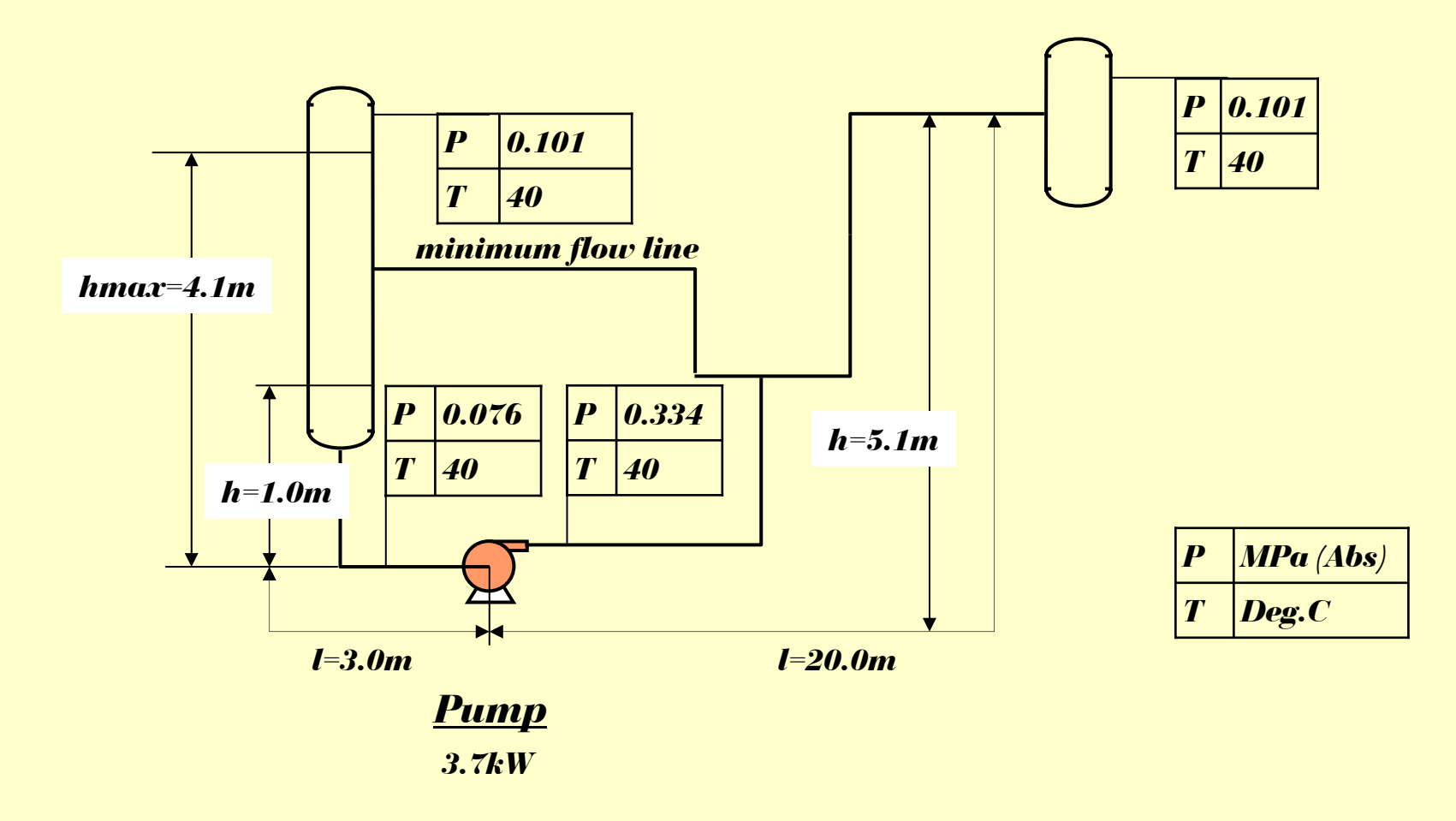

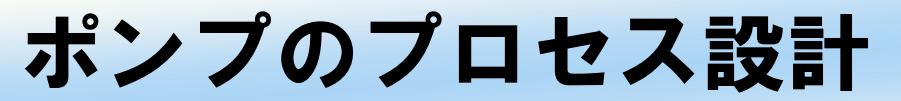

### 基本仕様と必要データ*(1)*

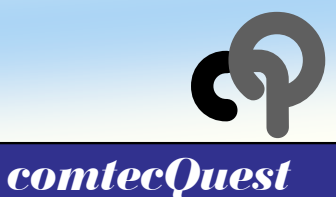

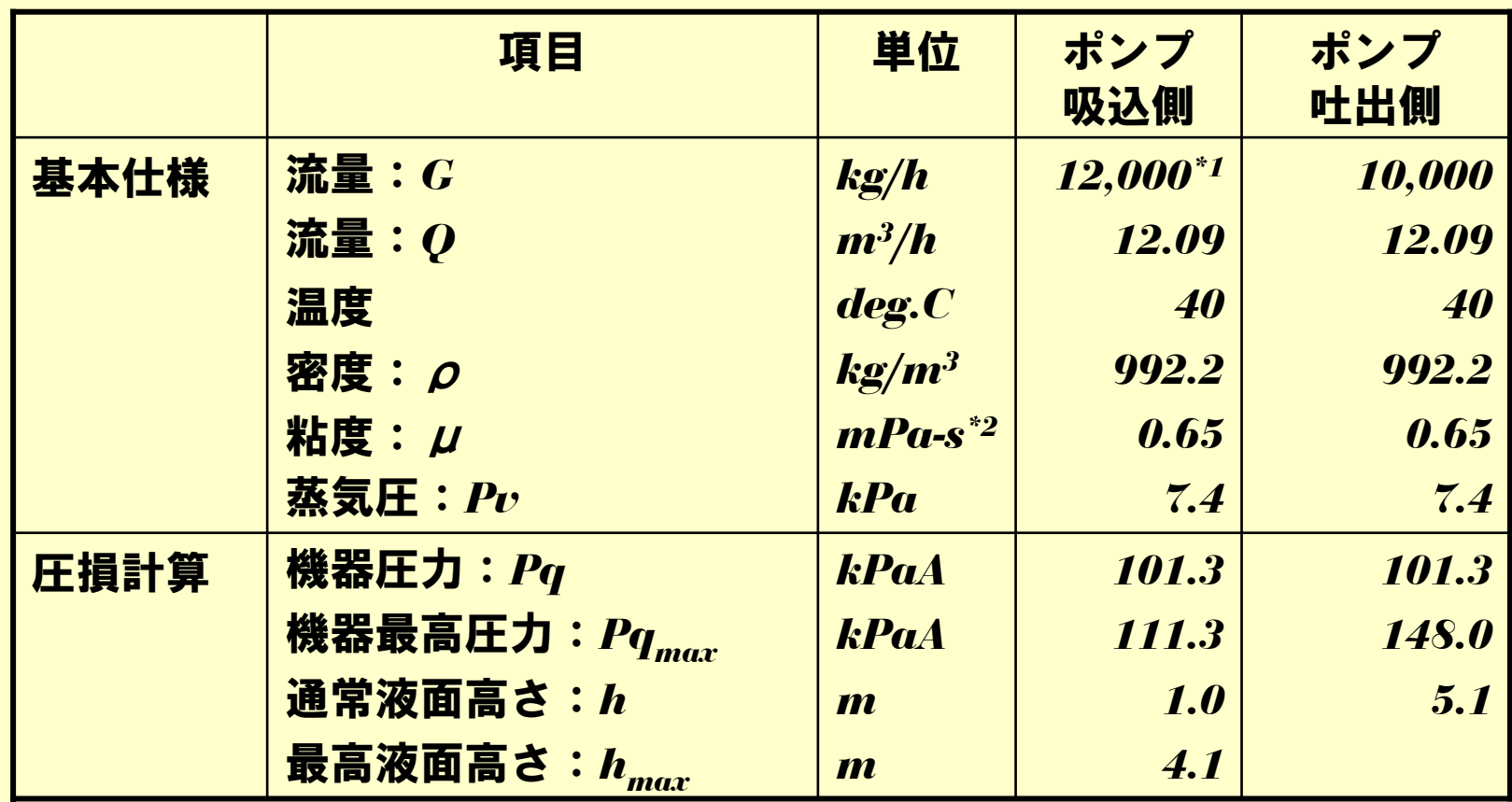

*\*1*:ミニマムフロー*2,000kg/h*を含んでいる。

*\*2*:*1mPa-s = 10-3kg/(m-s)*

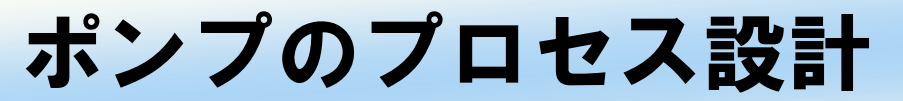

### 基本仕様と必要データ*(2)*

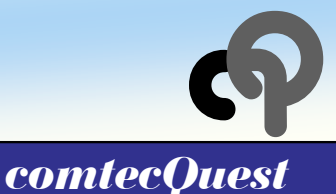

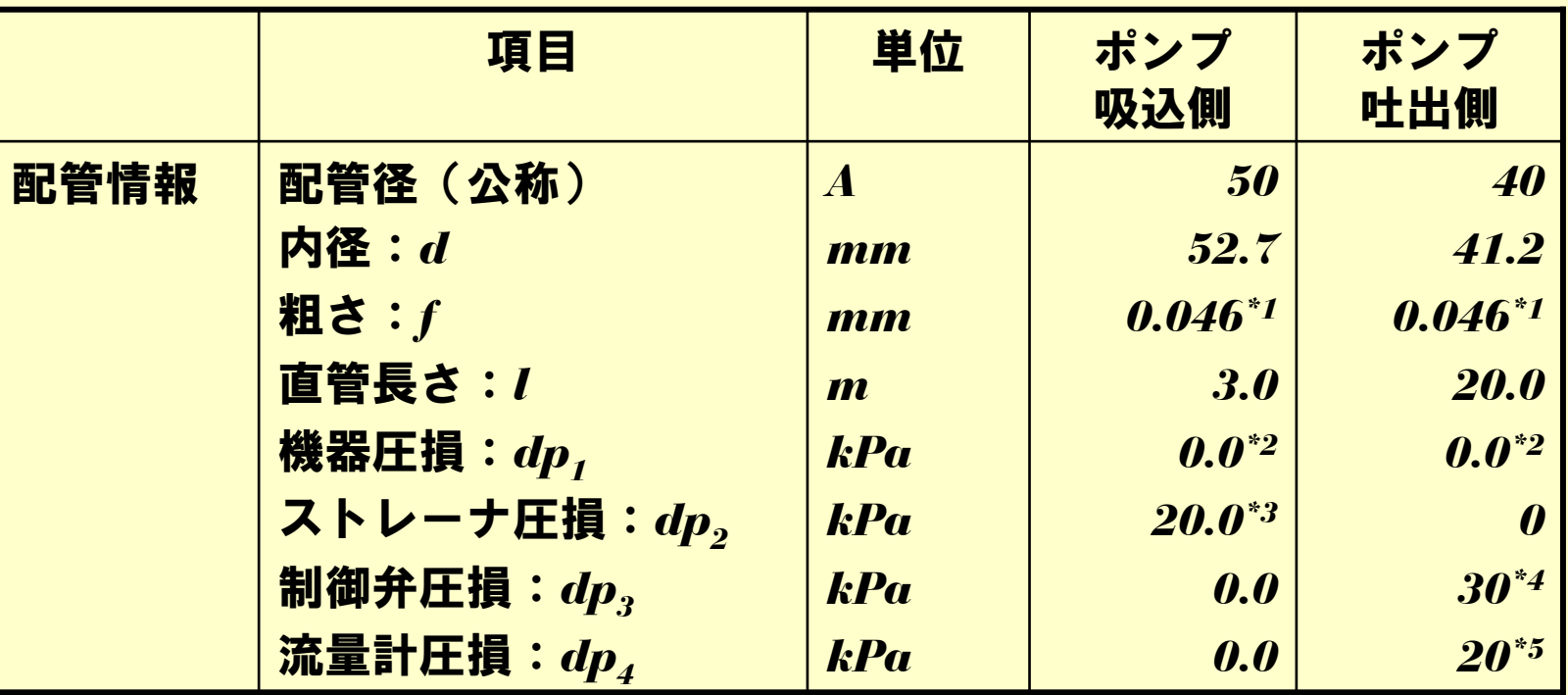

*\*1*:標準値として使用。概ね*SUS*配管を仮定した数値。

*\*2*:熱交換器などの機器で、*10*~*30kPa/*基を採用すれば良い。

*\*3*:標準値として*20kPa*を採用。

*\*4*:標準値として*30kPa*を採用。*\*5*:標準値として*20kPa*を採用。

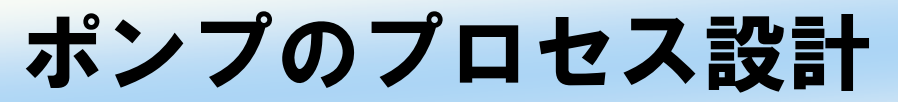

## 基本仕様と必要データ*(3)*

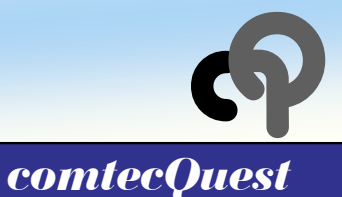

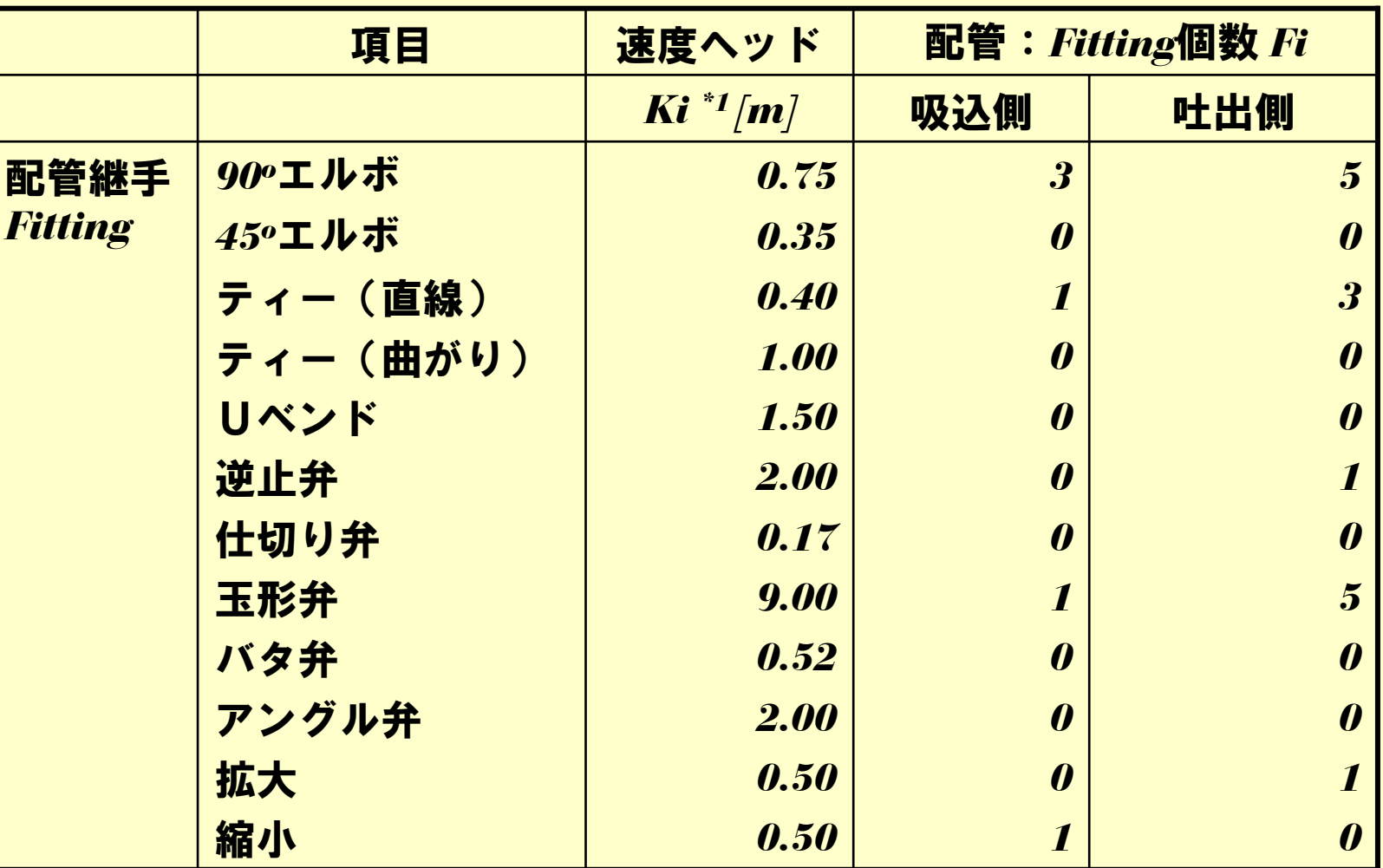

*\*1*:*Perry's Chemical Engineers' Handbook, 6-18, Table 6-4*

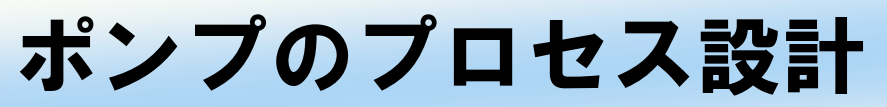

# プロセス計算*(1)*:圧損計算

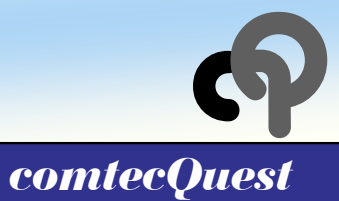

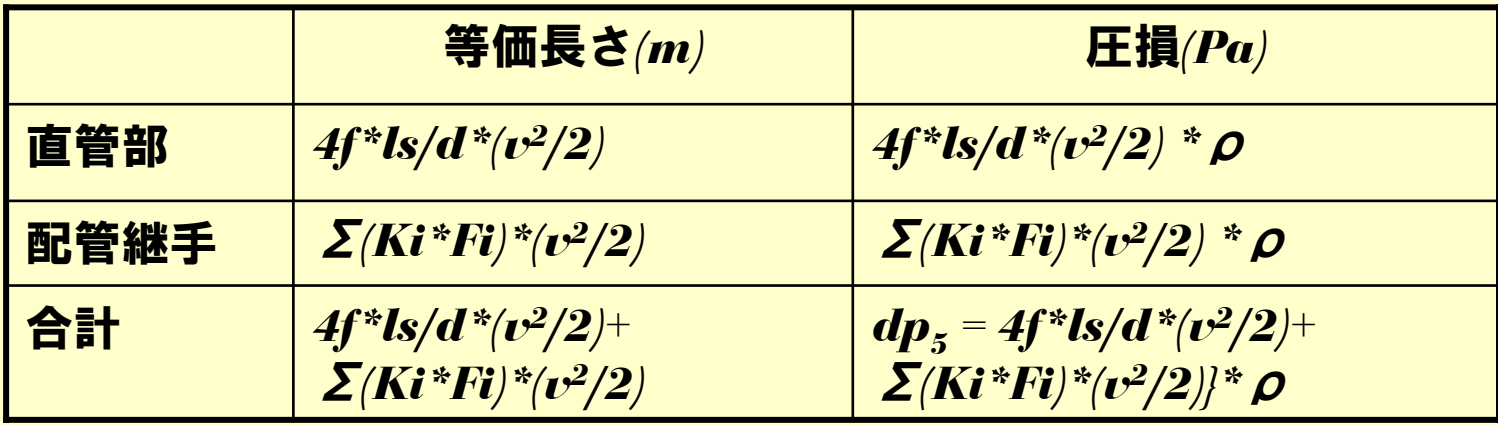

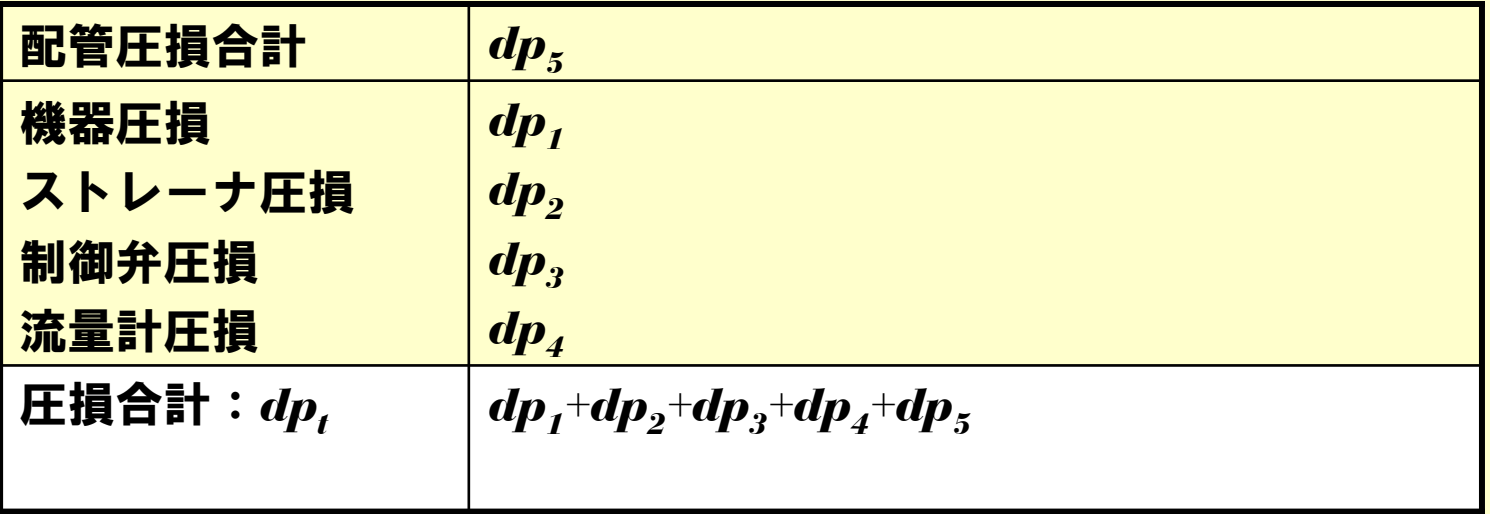

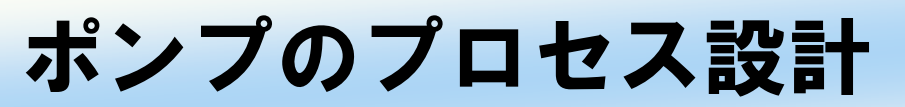

## プロセス計算*(2)*:揚程計算と*NPSHA*と軸馬力

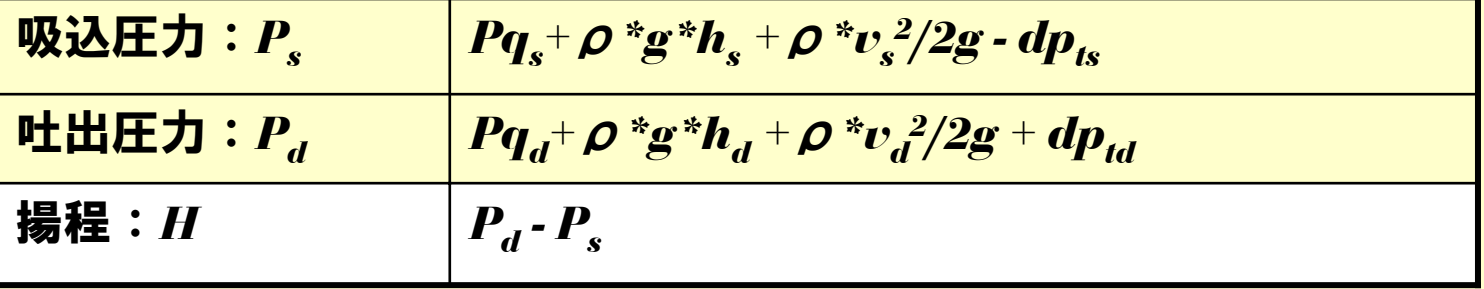

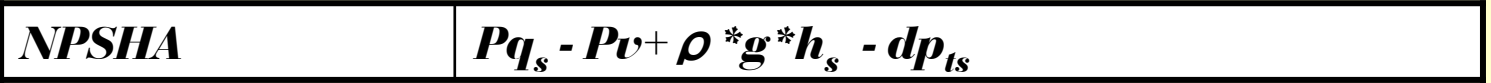

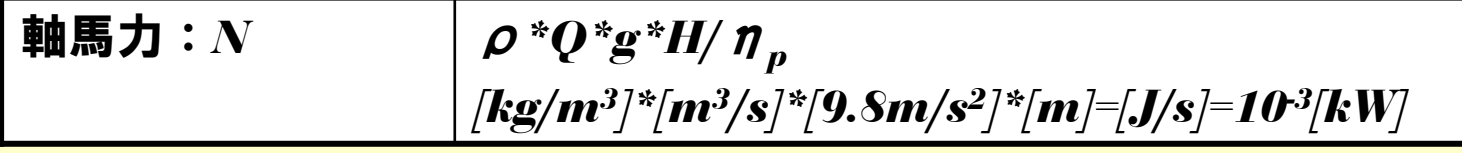

*comtecQuest*

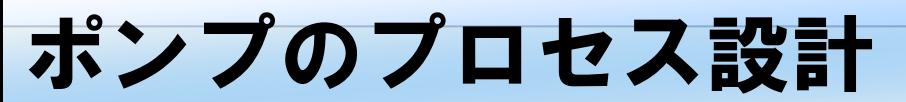

# プロセス計算結果*(1)*:圧損計算*(1)*

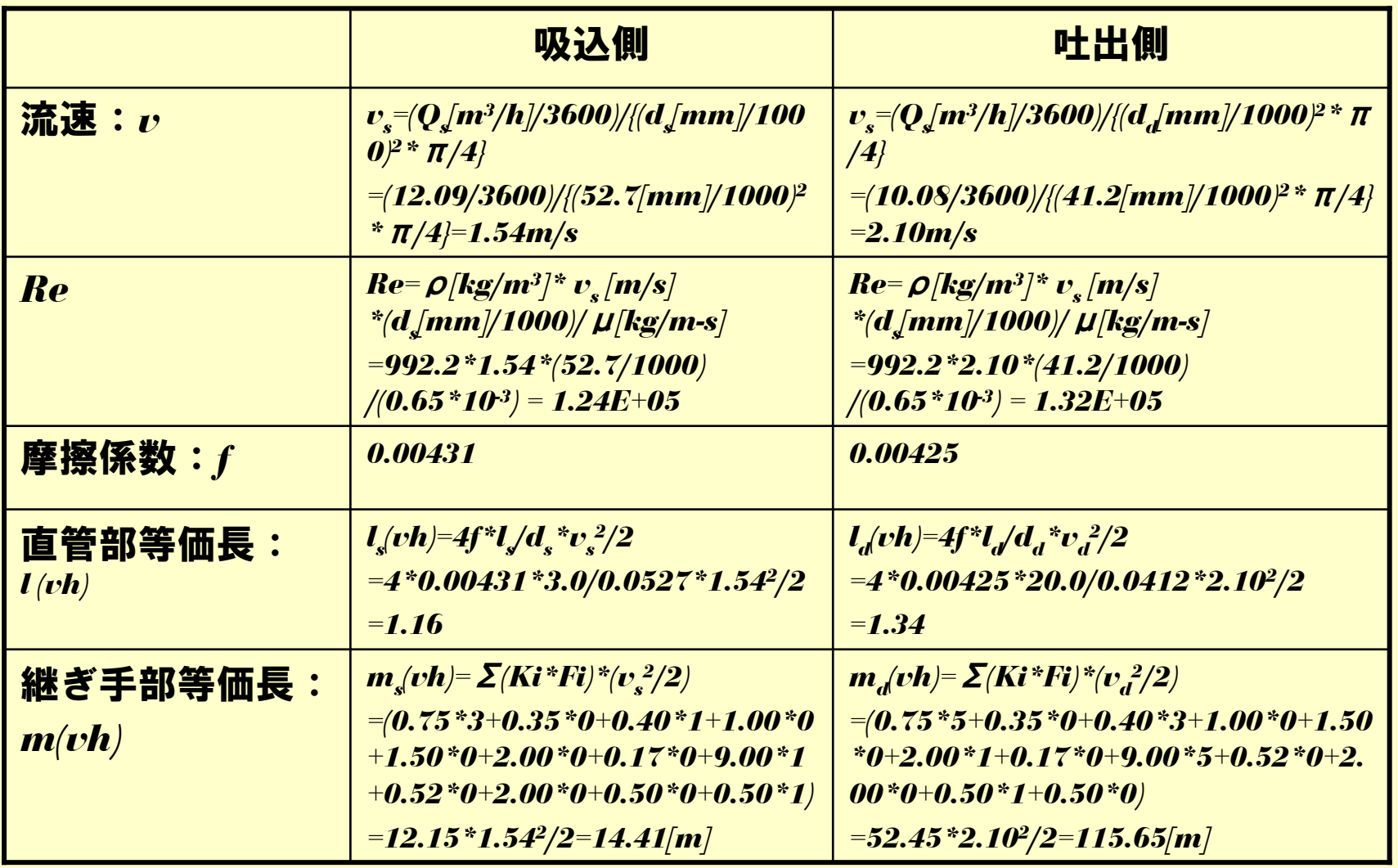

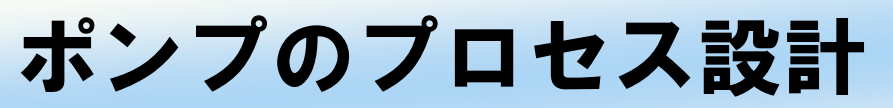

# プロセス計算結果*(2)*:揚程計算

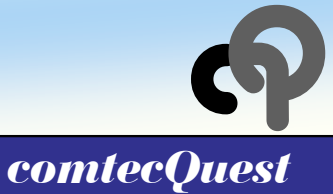

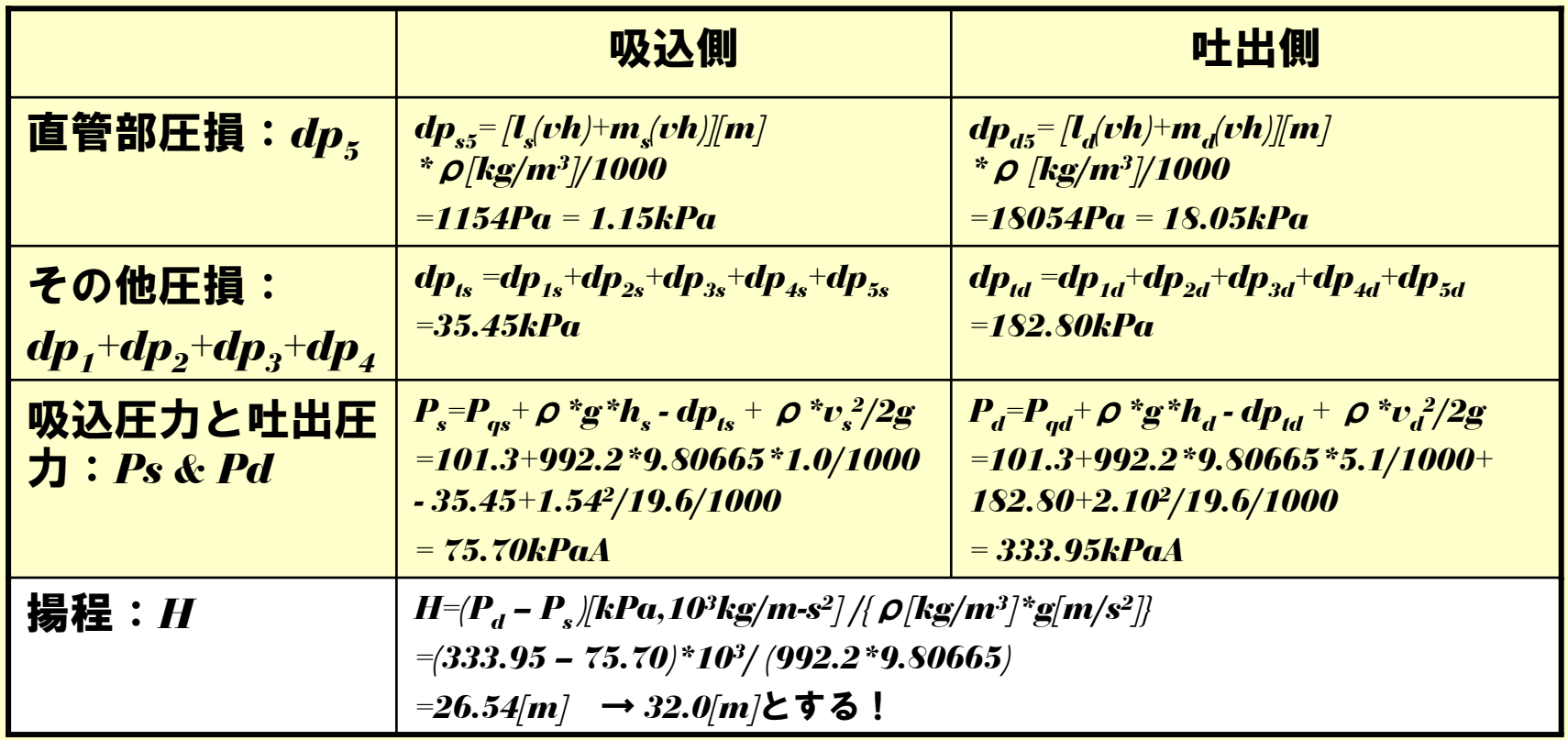

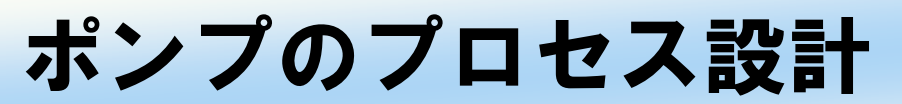

## プロセス計算結果*(3)*:軸馬力計算

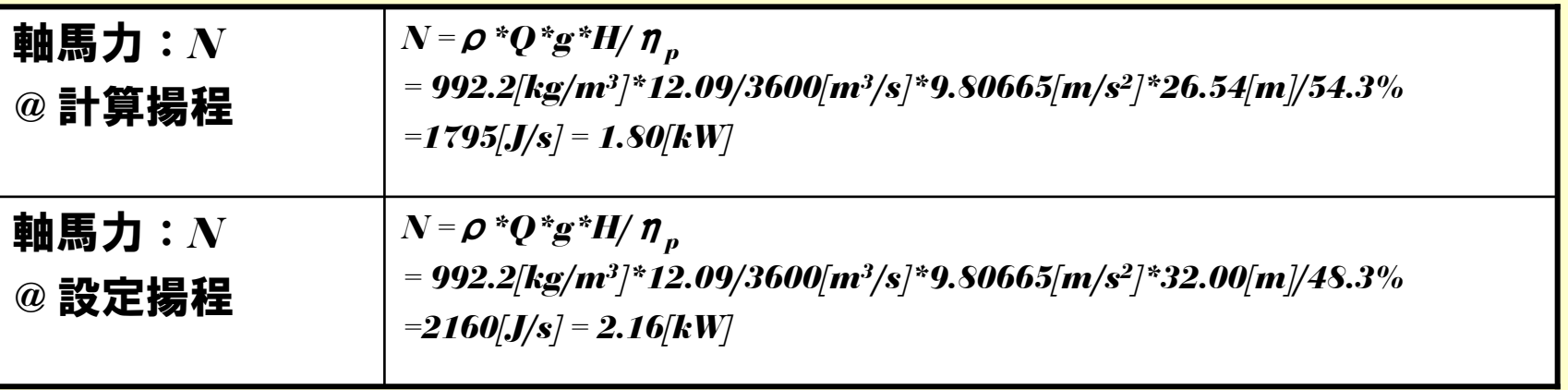

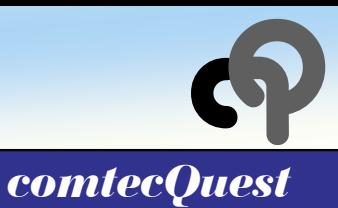